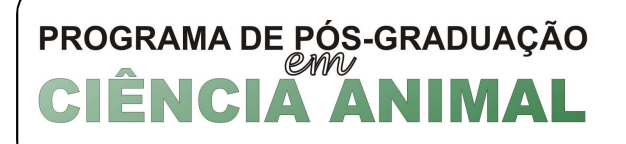

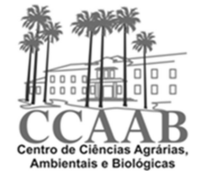

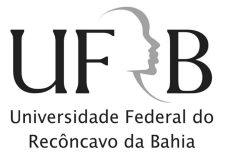

## PROGRAMA DE PÓS-GRADUAÇÃO EM CIÊNCIA ANIMAL

## CURSO DE MESTRADO

## Norma para elaboração do Projeto e da Dissertação

COLEGIADO DO PPGCA/UFRB

Prof. Dr. Jerônimo Ávito Gonçalves de Brito – Coordenador Profa. Dra. Larissa Pires Barbosa – Vice-Coordenadora Prof. Dra. Soraya Maria Palma Luz Jaeger – Membro Docente Profa. Dra. Adriana Regina Bagaldo – Membro Docente Profa. Dra. Daniele Rebouças Santana Loures – Membro Docente Monna Lopes de Araujo – Representante Discente

# **Junho/2016**

#### CRUZ DAS ALMAS – BAHIA 2016

Programa de Pós-Graduação em Ciência Animal, Núcleo de Ensino de Pós-Graduação do CCAAB/UFRB. Rua Ruy Barbosa, 710. Campus Universitário. CEP 44380-000. Cruz das Almas – BAHIA. Fone/Fax: (75) 3621-3120. site: www.ufrb.edu.br/pgcienciaanimal. E-mail: ccaab.ccmca@ufrb.edu.br.

### **SUMÁRIO**

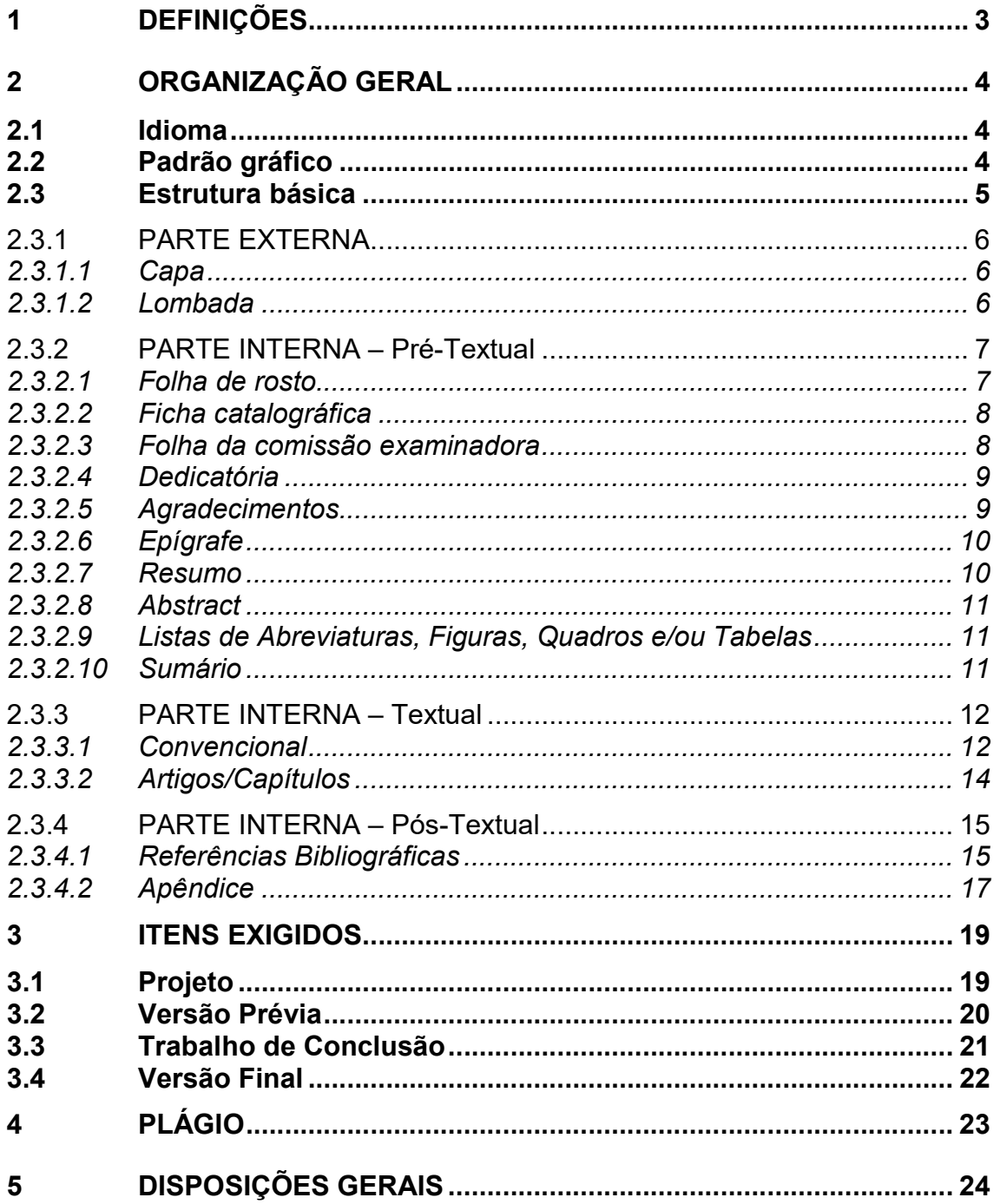

#### 1 DEFINIÇÕES

Esta Norma tem por finalidade padronizar a organização estrutural e a composição gráfica do PROJETO e das versões da DISSERTAÇÃO do Programa de Pós-Graduação em Ciência Animal da Universidade Federal do Recôncavo da Bahia (PPGCA/UFRB).

Atende a Resolução N° 008/2016 do Conselho Acadêmico que dispõe sobre a Normatização da Capa e Elementos Pré-Textuais das Dissertações e Teses da Universidade Federal do Recôncavo da Bahia, aprovada em 14 de junho de 2016.

É obrigatório, por parte do discente e do Comitê de Orientação, o conhecimento e o atendimento destas Normas na elaboração dos documentos citados ao longo do Curso.

Entende-se por PROJETO o trabalho construído pelo discente com anuência e supervisão do Comitê de Orientação desde o momento de ingresso do discente até a sua terceira matrícula. O Projeto será avaliado em duas ocasiões: durante a Disciplina de Seminários II (avaliação prévia) e na Atividade Obrigatória de Projeto de Dissertação (avaliação definitiva). Com o início da execução da parte experimental do Projeto o mesmo passa a ser denominado DISSERTAÇÃO.

Tendo em vista que a DISSERTAÇÃO será apresentada em três momentos distintos, foram adotadas as seguintes terminologias:

- 1. VERSÃO PRÉVIA a ser apresentada no Exame de Qualificação;
- 2. TRABALHO DE CONCLUSÃO a ser apresentado na Defesa;
- 3. VERSÃO FINAL a ser apresentada para Homologação do Título de Mestre.

Há particularidades na organização estrutural e na composição gráfica em cada etapa de desenvolvimento do trabalho (PROJETO, VERSÃO PRÉVIA, TRABALHO DE CONCLUSÃO e VERSÃO FINAL).

#### 2 ORGANIZAÇÃO GERAL

#### 2.1 Idioma

Os idiomas para a redação são o português e/ou inglês.

Recomenda-se submeter a versão definitiva à revisão ortográfica e gramatical por profissionais de competência adequada.

Os termos em outros idiomas deverão ser apresentados em itálico.

#### 2.2 Padrão gráfico<sup>1</sup>

 capa: na VERSÃO FINAL deverá ser confeccionada em papel Supremo (250g.m-2) cor branca, impressão "off set", tinta preta, encadernada no sistema blocado, com lombada quadrada;

O PROJETO, a VERSÃO PRÉVIA e o TRABALHO DE CONCLUSÃO deverão ser encadernados com capa plástica e espiral.

papel: sulfite, tamanho A4, com gramatura 75g.m<sup>-2</sup>, devendo a VERSÃO FINAL ser impressa em um único lado (frente), sendo opcional a impressão em frente e verso quando o exemplar possuir mais que 100 páginas contadas a partir da INTRODUÇÃO;

O PROJETO, a VERSÃO PRÉVIA e o TRABALHO DE CONCLUSÃO deverão ser impressos em apenas um lado da página (frente), com linhas numeradas para facilitar a argüição e a correção. Para inserir números de linhas deve-se seguir os seguintes passos: Arquivo – Configurar Página – Layout – Números de Linhas – Numerar Linhas – Reiniciar a cada Página. .

- margens<sup>2</sup>: esquerda e direita de 3cm, superior e inferior de 2,5cm;
- fonte<sup>3</sup>: Arial 12, normal;
- espaçamento entre linhas<sup>4</sup>: 1,5;
- cabeçalho e rodapé: 1,5cm;

 numeração: deverá ser realizada em algarismos arábicos a partir da parte Textual, no cabeçalho, centralizada, em Arial 10, negrito.

-

<sup>&</sup>lt;sup>1</sup>Há algumas exceções que serão descritas oportunamente.

<sup>2</sup> ,  $3, 4$  Há exceções da Capa até a Folha da Comissão Examinadora.

#### 2.3 Estrutura básica

A estrutura básica é constituída por três partes: Pré-Textual, Textual e Pós-Textual, organizadas em parte externa e interna.

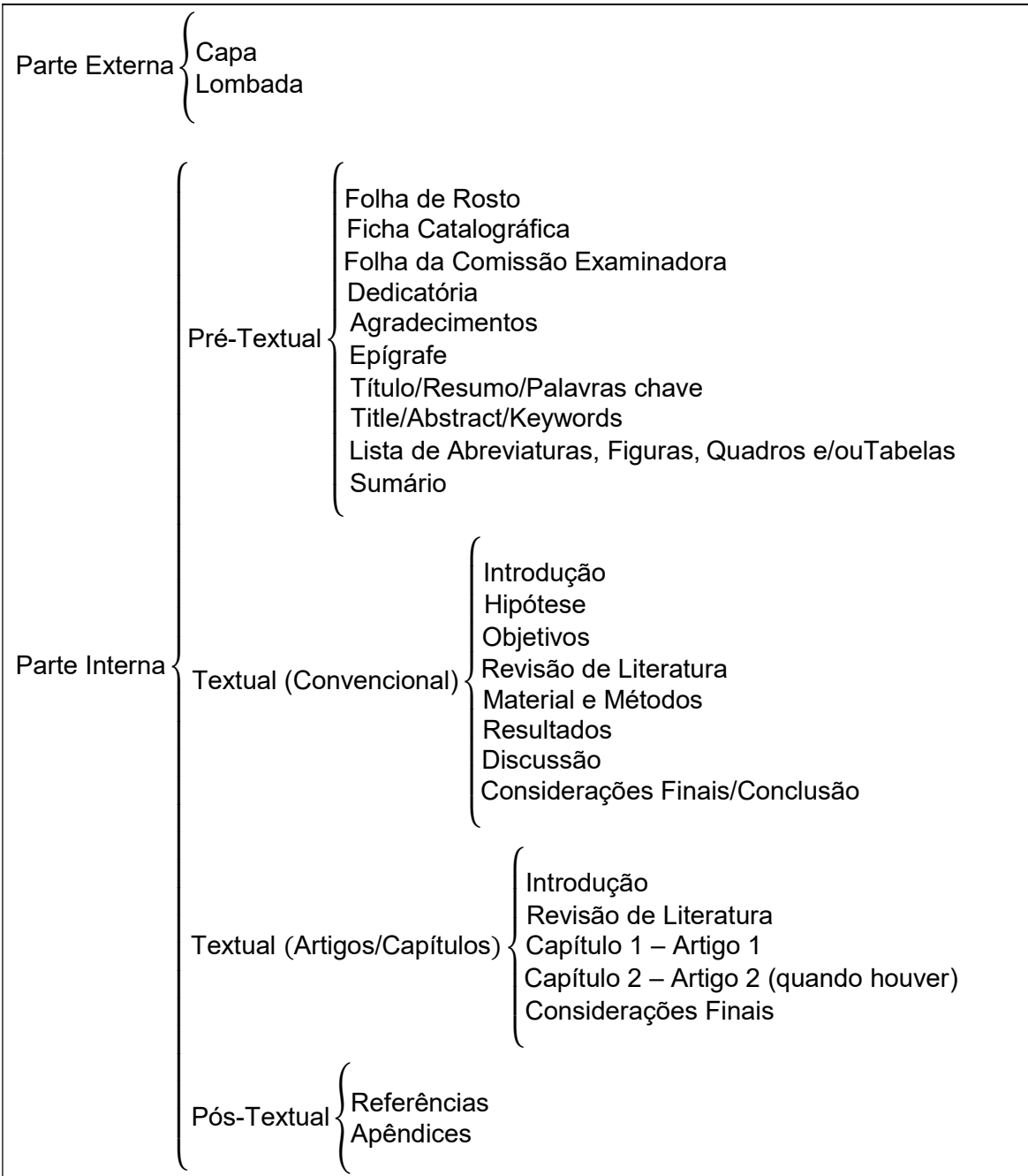

#### 2.3.1 PARTE EXTERNA

#### 2.3.1.1 Capa

No PROJETO, na VERSÃO PRÉVIA e no TRABALHO DE CONCLUSÃO deverá ser impressa em papel sulfite, tamanho A4, com gramatura 75g.m<sup>-2</sup>. Na VERSÃO FINAL, deverá ser confeccionada em papel Supremo (250g.m<sup>-2</sup>) cor branca, impressão "off set", tinta preta, encadernada no sistema blocado, com lombada quadrada.

Possui exceções na margem (esquerda 2,5cm e direita 2,5cm), tamanho de fonte e espaçamento entre linhas (1,0). Todos os espaços devem ser em Arial 12 e espaçamento simples entre linhas (1,0).

#### Deverá conter:

 Identificação da Instituição/Programa: apresentar em linhas distintas e sequenciais os nomes da Universidade, do Centro, das Instituições Parceiras (quando for o caso), do Programa e do Curso. Deverá ser escrita sem abreviações, em Arial 12, letras MAIÚSCULAS, negrito, centralizado;

 Título da Dissertação/Tese: em Arial 16, letras MAIÚSCULAS, negrito, centralizado, na décima quarta linha após o item anterior. Caso conste no título um nome científico este deverá ser grafado de acordo com padrões internacionais; por exemplo: "ESTUDO CLÍNICO DA MASTITE CAUSADA POR Staphylococcus aureus";

 Nome do discente: nome completo, sem abreviações, em Arial 14, com apenas as iniciais em letras MAIÚSCULAS, negrito, alinhamento à direita na décima quarta linha antes do ítem "Local". ATENÇÃO: Para alocação do "nome do discente", deve-se considerar a contagem de linhas a partir do ítem posterior (Local). Assim a contagem será de baixo para cima;

 Local e Ano: a duas últimas linhas da página deverão conter respectivamente a CIDADE – ESTADO, em Arial 12, letras MAIÚSCULAS, negrito, e o Ano da defesa, em Arial 12, negrito.

#### 2.3.1.2 Lombada

É opcional para Dissertação/Tese com menos de 100 páginas a contar da Introdução.

 Deverá conter em uma única linha, em Arial 12, letras MAIÚSCULAS, negrito:

 DISSERTAÇÃO (justificado à esquerda), na parte inferior da Lombada;

 último sobrenome do autor, seguido de uma vírgula (,) e demais inicias separadas por um ponto (.) (centralizado);

ano (justificado à direita), na parte superior da Lombada.

#### 2.3.2 PARTE INTERNA – Pré-Textual

#### 2.3.2.1 Folha de rosto

Possui exceções na margem (esquerda 2,5cm e direita 2,5cm), tamanho de fonte e espaçamento entre linhas (1,0). Todos os espaços devem ser em Arial 12 e espaçamento simples entre linhas (1,0).

 Título da Dissertação/Tese: em Arial 14, letras MAIÚSCULAS, negrito, centralizado, na primeira linha da pagina. Caso conste no título um nome científico este deverá ser grafado de acordo com padrões internacionais; por exemplo: "ESTUDO CLÍNICO DA MASTITE CAUSADA POR Staphylococcus aureus";

 Nome do discente: nome completo, sem abreviações, em Arial 12, com apenas as iniciais em letras MAIÚSCULAS, negrito, centralizado, na décima linha após o item anterior;

 Formação do discente: em Arial 12, com apenas as iniciais em letras MAIÚSCULAS, centralizado, na primeira linha após o item anterior;

 Instituição da Graduação, seguida por uma vírgula e pelo ano de obtenção do titulo, em Arial 12, com apenas as iniciais em letras MAIÚSCULAS, centralizado, na primeira linha após o item anterior;

 O texto "Dissertação/Tese apresentada ao Colegiado do Programa de Pós-Graduação (em que o discente encontra-se matriculado) da Universidade Federal do Recôncavo da Bahia, como requisito parcial para a obtenção do Título de Mestre em (Programa e Área de Concentração)" em Arial 10, com apenas algumas iniciais em letras MAIÚSCULAS, justificado, a 8cm da margem esquerda e a na décima linha após o item anterior;

 Nome(s) do(a) Orientador(a) e do(a) Coorientador(a): deverão ser escritos completos, sem abreviações, em Arial 12, com apenas as iniciais em letras MAIÚSCULAS, alinhamento à direita, na décima linha após o item anterior. Os nomes do Orientador(a) e do Coorientador(a) deverão ser precedidos de Orientador(a): (negrito) Prof(a). Dr(a). (sem negrito) e Coorientador(a): (negrito) Mestre, Doutorando(a), Dr(a) (sem negrito), conforme especificidade de cada Programa;

 Local e Ano: a duas últimas linhas da página deverão conter respectivamente a CIDADE – ESTADO, em Arial 12, letras MAIÚSCULAS, negrito, e o Ano da defesa, em Arial 12, negrito.

#### 2.3.2.2 Ficha catalográfica

Possui exceções na margem (esquerda 2,5cm e direita 2,5cm) e espaçamento entre linhas (1,0). Todos os espaços devem ser em Arial 12 e espaçamento simples entre linhas (1,0).

Deverá ser elaborada junto à Biblioteca da UFRB;

 A ficha catalográfica deverá ser inserida na terceira linha após o item anterior de acordo com os seguintes passos: selecionar a ficha catalográfica – colar – colar especial – Imagem (Metarquivo avançado) – formatar imagem – tamanho e posição – tamanho – escala – altura = 100% – largura = 100%.

Deverá ser impressa no verso da Folha de rosto.

#### 2.3.2.3 Folha da comissão examinadora

Possui exceções na margem (esquerda 2,5cm e direita 2,5cm), tamanho de fonte e espaçamento entre linhas (1,0). Todos os espaços devem ser em Arial 12 e espaçamento simples entre linhas (1,0).

Deverá conter:

 Identificação da Instituição/Programa: apresentar em linhas distintas e sequenciais os nomes da Universidade, do Centro, das Instituições Parceiras (quando for o caso), do Programa e do Curso. Deverá ser escrita sem abreviações, em Arial 12, letras MAIÚSCULAS, negrito, centralizado;

 Título da Dissertação/Tese: em Arial 14, em letras MAIÚSCULAS, negrito, centralizado, na segunda linha após o item anterior;

 O texto "Comissão Examinadora da Defesa de Dissertação/Tese de" em Arial 12, com apenas as iniciais em letras MAIÚSCULAS, centralizado, espaçamento simples, na segunda linha após o item anterior;

 Nome do discente: nome completo, sem abreviações, em Arial 12, com apenas as iniciais em letras MAIÚSCULAS, centralizado, na primeira linha após o item anterior, espaçamento simples;

 O texto "Aprovada em: (dia) de (mês) de (ano)" em Arial 12, centralizado, espaçamento simples; na segunda linha após o item anterior;

 Identificação dos Membros da Banca: em Arial 12, com apenas as iniciais em letras MAIÚSCULAS, centralizado. Deverá ser organizado em 3 linhas distintas e sequenciais, e conter as seguintes informações: Nome (Prof(a). Dr(a)), Instituição e caráter de participação (Orientador, Coorientador, Examinador Externo ou Examinador Interno). O primeiro Membro é o Orientador e deverá começar na terceira linha após o item anterior. As informações dos demais Membros também deverão começar na terceira linha após o item anterior.

#### 2.3.2.4 Dedicatória

Possui exceções na margem (esquerda 2,5cm e direita 2,5cm) e espaçamento entre linhas (1,0). Todos os espaços devem ser em Arial 12 e espaçamento simples entre linhas (1,0).

 Título "DEDICATÓRIA" em Arial 12, em letras MAIÚSCULAS, negrito, centralizado, na primeira linha da página;

 Texto em Arial 12, justificado, deverá começar na terceira linha após o item anterior. Quando for pequena, alinhada à direita e na parte inferior da página.

#### 2.3.2.5 Agradecimentos

Possui exceções na margem (esquerda 2,5cm e direita 2,5cm) e espaçamento entre linhas (1,0). Todos os espaços devem ser em Arial 12 e espaçamento simples entre linhas (1,0).

 Título "AGRADECIMENTOS" em Arial 12, em letras MAIÚSCULAS, negrito, centralizado, na primeira linha da página;

 Texto em Arial 12, justificado, deverá começar na terceira linha após o item anterior;

Destinar um parágrafo para cada agradecimento.

Possui exceções na margem (esquerda 2,5cm e direita 2,5cm) e espaçamento entre linhas (1,0). Todos os espaços devem ser em Arial 12 e espaçamento simples entre linhas (1,0).

 Título "EPÍGRAFE" em Arial 12, em letras MAIÚSCULAS, negrito, centralizado, na primeira linha da página;

 Consiste em uma frase, parágrafo, verso ou poema escolhido pelo autor e deverá ocupar apenas uma página, em Arial 12, com apenas as iniciais em letras MAIÚSCULAS, justificado, e deverá começar na terceira linha após o item anterior. Quando for pequena, alinhada à direita e na parte inferior da página.

#### 2.3.2.7 Resumo

Possui exceções na margem (esquerda 2,5cm e direita 2,5cm) e espaçamento entre linhas (1,0). Todos os espaços devem ser em Arial 12 e espaçamento simples entre linhas (1,0).

#### Deverá conter:

 Título do Projeto/Dissertação: em Arial 12, em letras MAIÚSCULAS, negrito, centralizado, na primeira linha da página;

 O texto do resumo deverá começar na terceira linha após o item anterior, ser escrito em parágrafo único e ter no máximo uma página, em Arial 12, com apenas a inicial em letra MAIÚSCULA, justificado, ser iniciado pela palavra "RESUMO:" em Arial 12, em letras MAIÚSCULAS, negrito. Apresentar, de forma concisa, o conteúdo do projeto ou da dissertação. Conter necessariamente objetivo(s), material e métodos, priorizando, resultados/discussão e conclusão(ões). Não poderá apresentar diagramas, ilustrações e referências;

 As palavras chave deverão começar na segunda linha após o item anterior, serem escritas em parágrafo único, justificado, em ordem alfabética, separadas por ponto e vírgula (;), sem ponto final, em Arial 12, com apenas a inicial em letra MAIÚSCULA, ser iniciadas pela palavra "Palavras chave:" em Arial 12, com apenas as iniciais em letras MAIÚSCULAS, negrito. Não devem conter palavras do Título do Projeto/Dissertação.

#### 2.3.2.8 Abstract

Possui exceções na margem (esquerda 2,5cm e direita 2,5cm) e espaçamento entre linhas (1,0). Todos os espaços devem ser em Arial 12 e espaçamento simples entre linhas (1,0).

Deverá corresponder a versão em língua inglesa das informações contidas no item anterior.

#### 2.3.2.9 Listas de Abreviaturas, Figuras, Quadros e/ou Tabelas

Possui exceções na margem (esquerda 2,5cm e direita 2,5cm) e espaçamento entre linhas (1,0). Todos os espaços devem ser em Arial 12 e espaçamento simples entre linhas (1,0).

Cada uma destas listas deverá ser elaborada separadamente.

 O Título em Arial 12, em letras MAIÚSCULAS, negrito, centralizado, na primeira linha da página.

 Texto em Arial 12, justificado, deverá começar na terceira linha após o item anterior.

 Deverão ser elaborados utilizando a ferramenta Índice do Word (inserir – referência – índices – índice de ilustrações).

#### 2.3.2.10 Sumário

As páginas que precedem o Sumário não deverão constar no mesmo. Possui exceções na margem (esquerda 2,5cm e direita 2,5cm). Todos os espaços devem ser em Arial 12 e espaçamento simples entre linhas (1,0).

 Título "SUMÁRIO" em Arial 12, em letras MAIÚSCULAS, negrito, centralizado, na primeira linha da página.

 Texto em Arial 12, justificado, deverá começar na terceira linha após o item anterior.

 Deverá ser elaborado utilizando a ferramenta Índice do Word (inserir – referência – índices – índice analítico).

#### 2.3.3 PARTE INTERNA – Textual

O texto poderá ser organizado de duas formas distintas: CONVENCIONAL ou em ARTIGOS/CAPÍTULOS. A apresentação do PROJETO deverá obrigatoriamente ser na forma CONVENCIONAL. Caberá ao discente, em comum acordo com o Comitê de Orientação, a opção por uma das formas, Convencional ou em Artigos/Capítulos, para a apresentação da VERSÃO PRÉVIA, TRABALHO DE CONCLUSÃO e VERSÃO FINAL.

A estrutura exigida em cada etapa do trabalho será apresentada no Item 3 desta Norma.

#### 2.3.3.1 Convencional

O texto deverá conter a seguinte estrutura:

- INTRODUÇÃO,
- HIPÓTESE,
- OBJETIVOS (GERAL E ESPECÍFICOS),
- REVISÃO DE LITERATURA,
- MATERIAL E MÉTODOS,
- RESULTADOS (ESPERADOS, PARCIAIS OU FINAIS),
- DISCUSSÃO,
- CONCLUSÃO.

Cada uma das seções (INTRODUÇÃO, HIPÓTESE, OBJETIVOS, REVISÃO DE LITERATURA, MATERIAL E MÉTODOS, RESULTADOS, DISCUSSÃO, e CONCLUSÃO) deverá começar em uma página. Quando a Versão final for impressa em frente e verso, cada uma das seções deverá começar em uma página nova de numeração ímpar.

O título das Seções Primárias (INTRODUÇÃO, REVISÃO DE LITERATURA, etc.) em Arial 12, em letras MAIÚSCULAS, negrito e numerado em algarismos arábicos, alinhado à esquerda, na primeira linha da página.

Para a formatação dos diferentes Títulos deve-se utilizar a ferramenta Estilo. Exemplo: formatar Estilo – Título 1 – Arial 12 – todas em maiúsculas – negrito – numerado em algarismos arábicos, – alinhado à esquerda

O título das Seções Secundárias (2.1, 2.2, ...) em Arial 12, com apenas a primeira inicial em letra MAIÚSCULA, negrito, numerado, alinhado à esquerda, na terceira linha após o item anterior.

O título das Seções Terciárias (2.1.1, 2.1.2, ...) em Arial 12, com apenas a primeira inicial em letra MAIÚSCULA, numerado, alinhado à esquerda, na terceira linha após o item anterior.

O título das Seções Quaternárias (2.1.1.1, 2.1.1.2, ...) em Arial 12, com apenas a primeira inicial em letra MAIÚSCULA, itálico, numerado, alinhado à esquerda, terceira linha após o item anterior.

O texto em Arial 12, com apenas as iniciais em letras MAIÚSCULAS, justificado, espaçamento entre linhas de 1,5, deve começar na terceira linha abaixo do item anterior com recuo de 1,25cm (formatar parágrafo – recuos e espaçamentos – recuo – especial – primeira linha – por – 1,25).

A seção INTRODUÇÃO não deverá apresentar citações uma vez que haverá uma seção específica para este fim.

A HIPÓTESE deverá ser elaborada de maneira propositiva e não em forma de pergunta.

As seções INTRODUÇÃO, HIPÓTESE e OBJETIVOS deverão ser elaboradas separadamente no Projeto e deverão ser unidas na seção INTRODUÇÃO nas demais versões da Dissertação.

Na seção REVISÃO DE LITERATURA não deverão constar citações de resumos de congressos, dissertações e teses. Toda a citação apresentada no texto deverá constar na Seção Referências Bibliográficas. As citações deverão ser formatadas utilizando o estilo mínimo Autor (ano) ou (AUTOR, ano), a depender da localização no texto. Não se deve usar "e comercial" (&) nas citações.

EXEMPLOS:

– apenas um autor: Reichardt (2000) ou (REICHARDT, 2000)

– dois autores: Fiorio e Demattê (2009) ou (FIORIO e DEMATTÊ, 2009)

– três ou mais autores: Rosso et al. (2009) ou (ROSSO et al., 2009)

A seção MATERIAL E MÉTODOS deverá obrigatoriamente conter o Número do Processo do Certificado da Comissão de Ética no Uso de Animais e/ou do Certificado da Comissão Técnica Nacional de Biossegurança, quando pertinente.

Análises estatísticas ou soluções de softwares deverão ser citadas na seção MATERIAL e MÉTODOS.

EXEMPLO: "... a análise estatística foi realizada utilizando o PROC NLIN no SAS (Statistical Analysis System, versão 9.2)".

As seções RESULTADOS e DISCUSSÃO da Versão Prévia, Trabalho de Conclusão e Versão Final poderão ser unidas em uma única Seção RESULTADOS E DISCUSSÃO.

No texto, os termos Figura e Tabela deverão ser escritos em com apenas as iniciais em letras MAIÚSCULAS.

As Figuras e Tabelas deverão ser inseridas logo após a sua apresentação no texto.

As Figuras e Tabelas terão formatação diferente em relação ao texto.

As Tabelas deverão ser elaboradas de acordo com as Normas de Apresentação Tabular do IBGE, em Arial 10, espaçamento entre linhas 1,0, justificadas no texto, com bordas apenas nas linhas de início, cabeçalho e fim da tabela, e sem as bordas laterais. No Rodapé poderá ser utilizada fonte menor (Arial 8).

As Legendas deverão preceder a Tabela/Figura e ser autoexplicativos.

As Legendas das Tabelas e Figuras deverão ser escritos em Arial 12, com apenas as iniciais em letras MAIÚSCULAS, justificado, espaçamento entre linhas 1,0, serem precedidos das palavras Figura ou Tabela – espaço – número – espaço – Título

EXEMPLOS: Tabela 1 Análise de variância

Figura 1 Esquema de centrifugação fracionada

2.3.3.2 Artigos/Capítulos

O texto deverá conter a seguinte estrutura:

- INTRODUÇÃO GERAL,
- REVISÃO DE LITERATURA,
- CAPÍTULO 1 Artigo 1
- CAPÍTULO 2 Artigo 2, quando houver
- CONSIDERAÇÕES FINAIS

Cada uma das seções (INTRODUÇÃO, REVISÃO DE LITERATURA, CAPÍTULO 1, CAPÍTULO 2 (quando houver), e CONSIDERAÇÕES FINAIS) deverá começar em uma página nova. Quando o exemplar possuir mais que 100 páginas contadas a partir da INTRODUÇÃO, cada nova Seção deverá começar em uma página ímpar (frente).

As seções INTRODUÇÃO e REVISÃO DE LITERATURA, deverão ser elaboradas de acordo com o apresentado no item 2.3.3.1.

A seção INTRODUÇÃO GERAL deverá apresentar a HIPÓTESE e os OBJETIVOS do trabalho.

A seção CAPÍTULO 1 – Artigo 1 deverá começar em uma página nova. Não há ponto no final do título do capítulo. A terceira linha após o item anterior deverá conter o seguinte texto de identificação do Periódico "Artigo submetido ou a ser submetido ao Periódico XYZ, Qualis XYZ na Área Zootecnia/Recursos Pesqueiros" em Arial 12, com apenas as iniciais em letras MAIÚSCULAS, justificado, espaçamento entre linhas 1,5.

Na terceira linha após o item anterior deverá iniciar a apresentação do Artigo. A estrutura do Artigo (entenda-se Introdução, Material e Métodos, Resultados, Conclusão) deverá seguira Norma do Periódico escolhido para publicação. A seção REFERÊNCIAS BIBLIOGRÁFICAS do artigo deverá ser elaborada de acordo com a Norma do Periódico. A formatação de margens, espaçamento e fonte deverá seguir o recomendado no item 2.2 e 2.3.3.1 desta Norma.

A Dissertação deverá ter, no mínimo, um Artigo.

A paginação é sequencial até o final.

A numeração de tabelas e figuras deverá ser reiniciada em cada Artigo/Capítulo.

A seção CONSIDERAÇÕES FINAIS deverá conter os avanços técnicos proporcionados pela pesquisa realizada, destacar as aplicações sócioeconômicas e/ou biológicas dos resultados obtidos e, quando pertinente, indicar aspectos relevantes para a realização de novas investigações. Esta seção deverá privilegiar a opinião do autor, Orientador e/ou Coorientador, acerca do universo científico no qual o trabalho se encontra inserido.

#### 2.3.4 PARTE INTERNA – Pós-Textual

#### 2.3.4.1 Referências Bibliográficas

Deverá ser iniciado em uma nova página e constar no SUMÁRIO.

Quando o texto for organizado na forma CONVENCIONAL deverá conter todas as referências apresentadas no texto. Quando for organizado na forma de ARTIGOS/CAPÍTULOS deverá conter apenas as referências apresentadas na seção INTRODUÇÃO GERAL e/ou REVISÃO DE LITERATURA.

Possui exceções no alinhamento (à esquerda), tamanho da fonte (10) e espaçamento entre linhas (1,0).

 Título "REFERÊNCIAS BIBLIOGRÁFICAS" em Arial 12, em letras MAIÚSCULAS, negrito, centralizado, na primeira linha da página, sem numeração.

 O Texto deverá começar na terceira linha após o item anterior, em Arial 10, alinhado à esquerda, com espaçamento entre linhas 1,0, e de acordo com o procedimento: formatar parágrafo – recuos e espaçamentos – espaçamento – depois – 6pt.

 As referências deverão ser apresentadas em ordem alfabética, que pode ser realizada por meio do seguinte procedimento: selecionar todas as referências – parágrafo – classificar – parágrafo – texto – crescente – OK.

Não dividir uma referência em duas páginas.

Toda referência apresentada deverá constar no texto na forma de citação.

As referências deverão estar organizadas segundo o estilo "autor-ano", e atender os seguintes critérios:

1. último sobrenome do autor em letras MAIÚSCULAS, seguido de uma vírgula (,) e demais inicias em MAIÚSCULO, separadas por um ponto (.);

2. nenhuma outra palavra deverá ser abreviada, exceto as siglas ed. (editor), eds. (editores) e p. (páginas).

3. quando o autor for uma organização usar letras MAIÚSCULAS para todas as letras que compõem sua sigla;

4. separar autores por ponto-e-vírgula (;);

5. não usar vírgula (,) para separar o título e o volume do periódico;

6. separar os números de volume do periódico das páginas por dois pontos (:);

7. usar os números completos das páginas separados por um traço  $(-)$ ;

8. indicar o número da edição de um livro ou manual como "2 edição", por exemplo;

9. indicar a(os) editora(es) de livros e manuais e separá-la(os) por meio de uma vírgula (,) da localidade (cidade, estado e país).

#### EXEMPLOS:

– Revistas/Periódicos Científicos:

GUILLARD, R.R.L.; WANGERSKY, P. 1958. The production of extracellular carbohydrates by some marine flagellates. Limnology and Oceanography 3: 449-454.

– Livros com autores:

PAIS, I.; JONES JR., J.R. 1998. The Handbook of Trace Elements. Saint Lucie Press, Boca Raton, Flórida, Estados Unidos.

– Livros com editores/organizadores:

DAY, W.; ATKIN, R.K., eds. 1985. Wheat Growth and Modelling. Plenum Press, Nova York, Nova York, Estados Unidos.

– Livros ou manuais com organização/instituição como autor ou editora/organizadora:

Association of Official Analytical Chemists – International [AOAC]. 2005. Official Methods of Analysis. 18 edition. AOAC, Gaithersburg, Maryland, Estados Unidos.

– Capítulo de livro:

SHARPLEY, A.N.; REKOLAINEN, S. 1997. Phosphorus in agriculture and its environmental implications. p. 1-53. In: TUNNEY, H.; CARTON, O.T.; BROOKES, P.C.; JOHNSTON, A.E., eds. Phosphorus loss from soil to water. CAB International, Nova York, Nova York, Estados Unidos.

#### 2.3.4.2 Apêndice

Deverá ser iniciado em uma nova página e constar no SUMÁRIO. Esta seção deverá ser separada da seção precedente por uma folha trazendo o título APÊNDICES, em Arial 12, em letras MAIÚSCULAS, negrito, centralizado, na primeira linha da página.

Cada apêndice deverá ser iniciado em uma nova página.

O Texto deverá começar na terceira linha após o item anterior, em Arial 10, justificado, com espaçamento entre linhas 1,5.

 Título "ITENS EXIGIDOS" em Arial 12, em letras MAIÚSCULAS, negrito, centralizado, na primeira linha da página, sem numeração;

 O Texto deverá começar na terceira linha após o item anterior, em Arial 10, justificado, com espaçamento entre linhas 1,5.

 Apresentar um dos Formulários do Item 3 desta Norma, dependendo da etapa em que se encontra o trabalho, para definir sua estruturação e apoiar sua avaliação;

 Título "ORÇAMENTO" em Arial 12, em letras MAIÚSCULAS, negrito, centralizado, na primeira linha da página, sem numeração;

 O Texto deverá começar na terceira linha após o item anterior, em Arial 10, justificado, com espaçamento entre linhas 1,5;

Apresentar os custos referentes à execução do PROJETO.

 Título "CRONOGRAMA" em Arial 12, em letras MAIÚSCULAS, negrito, centralizado, na primeira linha da página, sem numeração;

 O Texto deverá começar na terceira linha após o item anterior, em Arial 10, justificado, com espaçamento entre linhas 1,5;

 Deverá ser elaborado na forma de Tabela e apresentar informações referentes às atividades desenvolvidas pelo discente desde sua primeira matrícula, inclusive no desenvolvimento do PROJETO.

 Título "IMPACTO CIENTÍFICO" em Arial 12, em letras MAIÚSCULAS, negrito, centralizado, na primeira linha da página, sem numeração;

 O Texto deverá começar na terceira linha após o item anterior, em Arial 10, justificado, com espaçamento entre linhas 1,5.

 Apresentar uma previsão objetivado(s) título(s) do(s) artigo(s) científico(s) gerado(s) pelo trabalho, bem como, o Qualis da Área de Zootecnia/Recursos Pesqueiros do(s) Periódico(s) para o(s) qual(is) o(s) respectivo(s) artigo(s) científico(s) será(ão) submetidos (número de artigos, nome dos periódicos e respectivos Qualis);

 Título "NORMA DO PERIÓDICO" em Arial 12, em letras MAIÚSCULAS, negrito, centralizado, na primeira linha da página, sem numeração;

 O Texto deverá começar na terceira linha após o item anterior, em Arial 10, justificado, com espaçamento entre linhas 1,5.

 Apresentar a(s) Norma(s) do(s) Periódico(s) para o(s) qual(is) o(s) artigo(s) originário(s) do trabalho foi(ram) ou será(ão) submetido(s). Cada Norma deverá ser apresentada em um novo apêndice;

 Título "INFORMAÇÕES COMPLEMENTARES" em Arial 12, em letras MAIÚSCULAS, negrito, centralizado, na primeira linha da página, sem numeração;

 O Texto deverá começar na terceira linha após o item anterior, em Arial 10, justificado, com espaçamento entre linhas 1,5.

 Apresentar outras informações desde que não sejam essenciais para a compreensão do assunto.

#### 3 ITENS EXIGIDOS

#### 3.1 Projeto

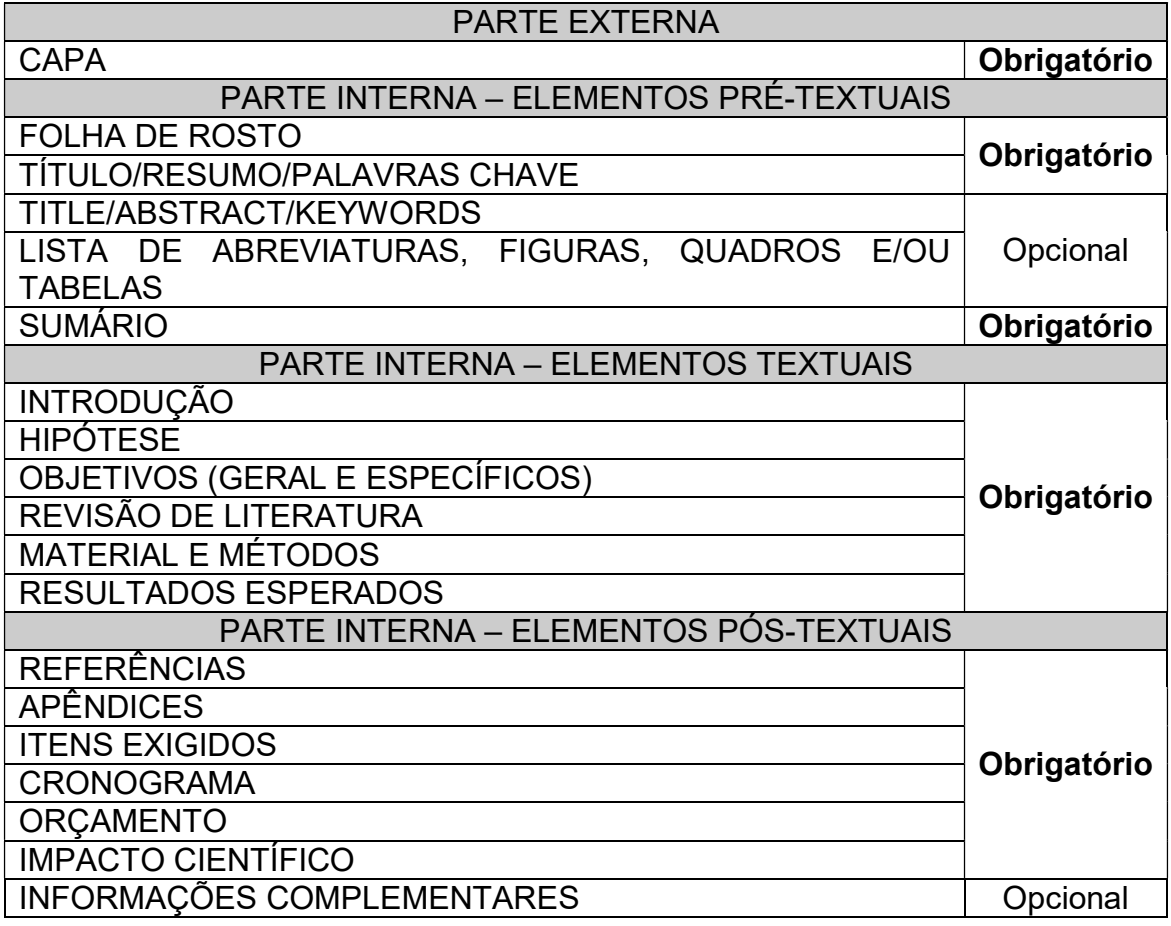

#### OBSERVAÇÕES:

- recomenda-se que a impressão seja realizada a partir de uma versão em pdf para se evitar erros gerados por diferentes versões do Word,

- todo o documento deve ser impresso com linhas numeradas para facilitar a arguição e a correção. Para inserir números de linhas deve-se seguir os seguintes passos: Arquivo – Configurar Página – Layout – Números de Linhas – Numerar Linhas – Reiniciar a cada Página.

- encadernado com capa plástica e espiral.

#### 3.2 Versão Prévia

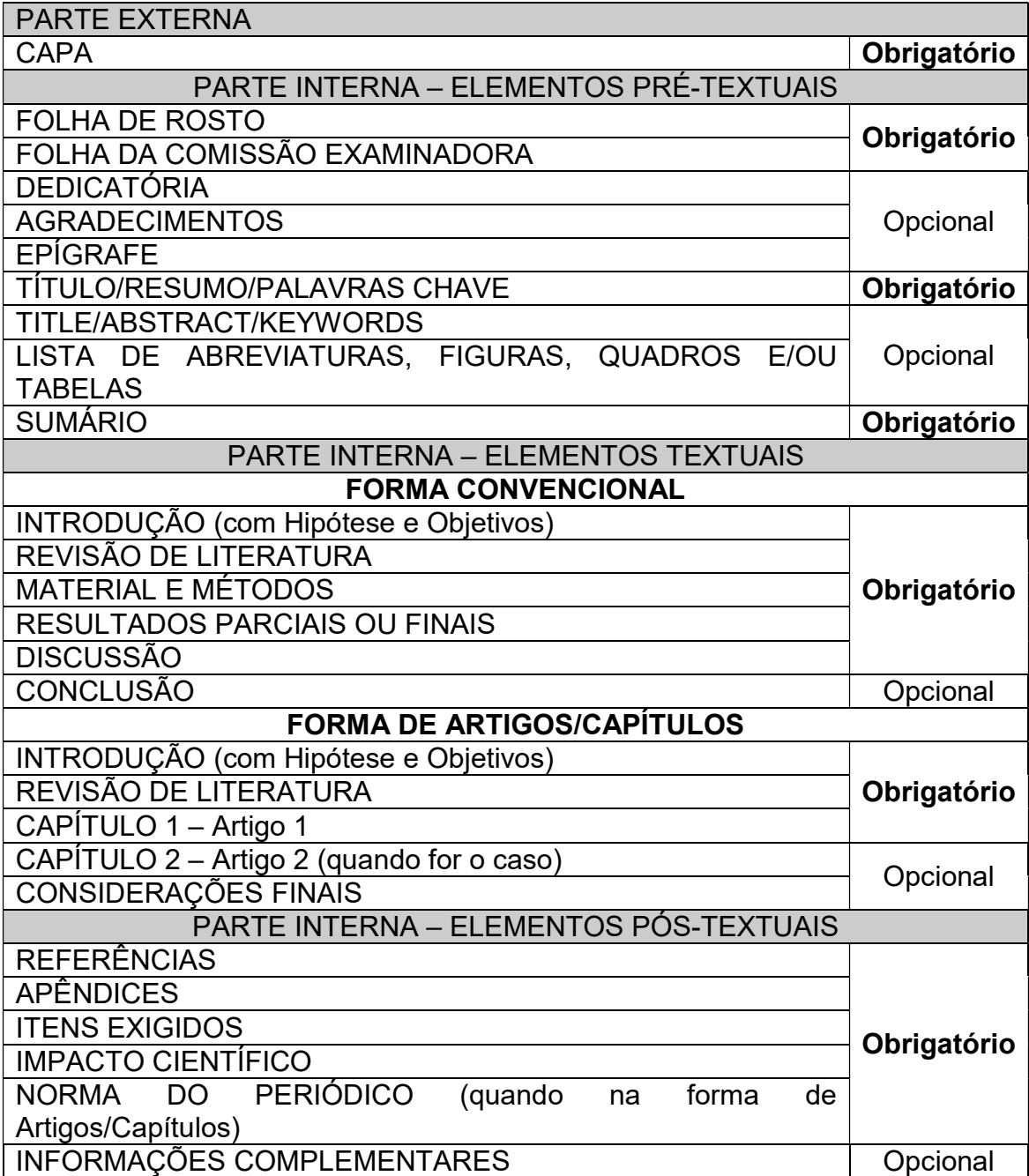

#### OBSERVAÇÕES:

- recomenda-se que a impressão seja realizada a partir de uma versão em pdf para se evitar erros gerados por diferentes versões do Word,

- encadernada com capa plástica e espiral;

- impressa em apenas um lado da página (frente);

- impressa com linhas numeradas para facilitar a argüição e a correção. Para inserir números de linhas deve-se seguir os seguintes passos: Arquivo – Configurar Página – Layout – Números de Linhas – Numerar Linhas – Reiniciar a cada Página.

#### 3.3 Trabalho de Conclusão

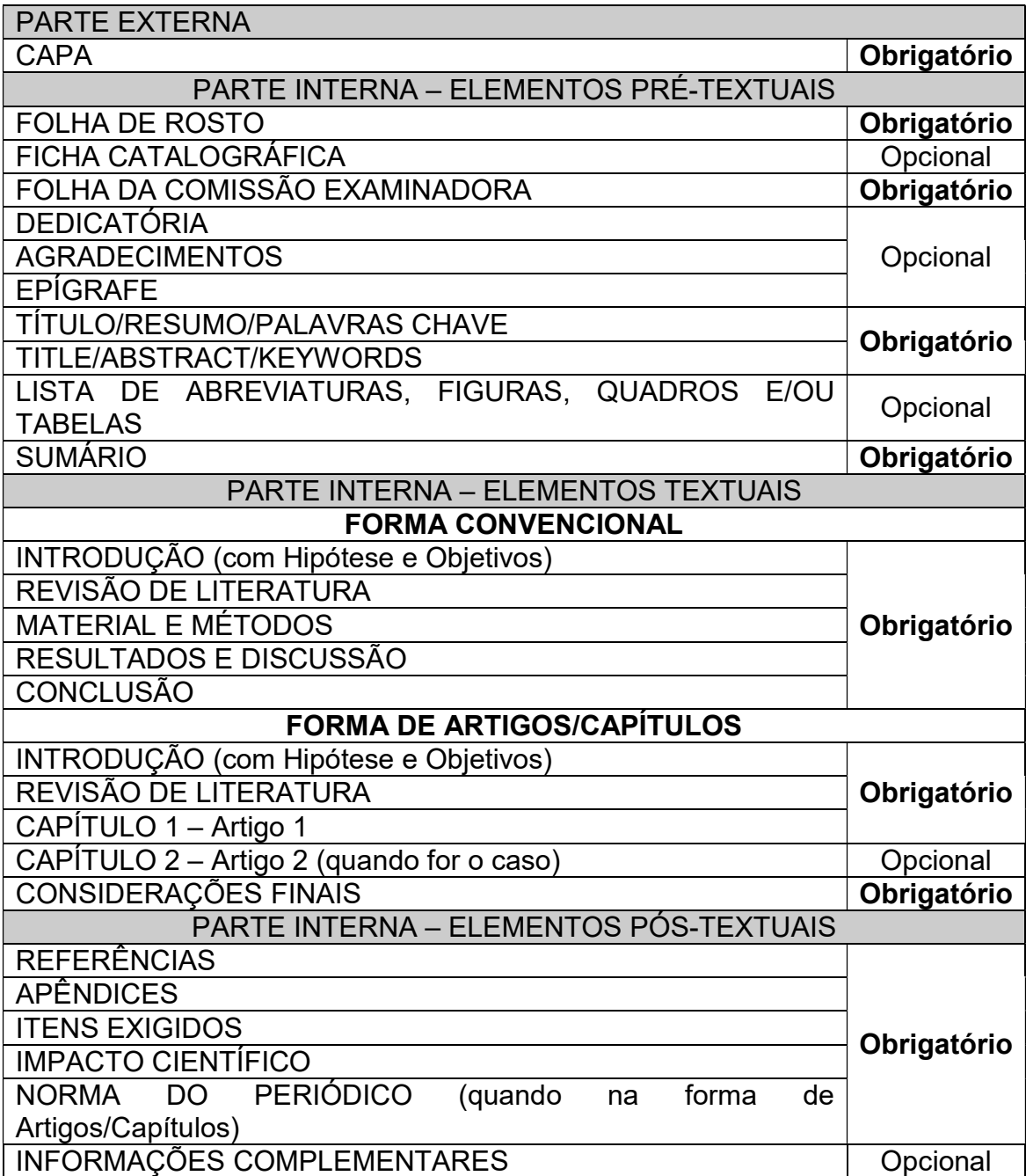

#### OBSERVAÇÕES:

- recomenda-se que a impressão seja realizada a partir de uma versão em pdf para se evitar erros gerados por diferentes versões do Word,

- ser encadernado com capa plástica e espiral;
- ser impresso em apenas um lado da página (frente);

- ser impresso com linhas numeradas para facilitar a argüição e a correção. Para inserir números de linhas deve-se seguir os seguintes passos: Arquivo – Configurar Página – Layout – Números de Linhas – Numerar Linhas – Reiniciar a cada Página.

#### 3.4 Versão Final

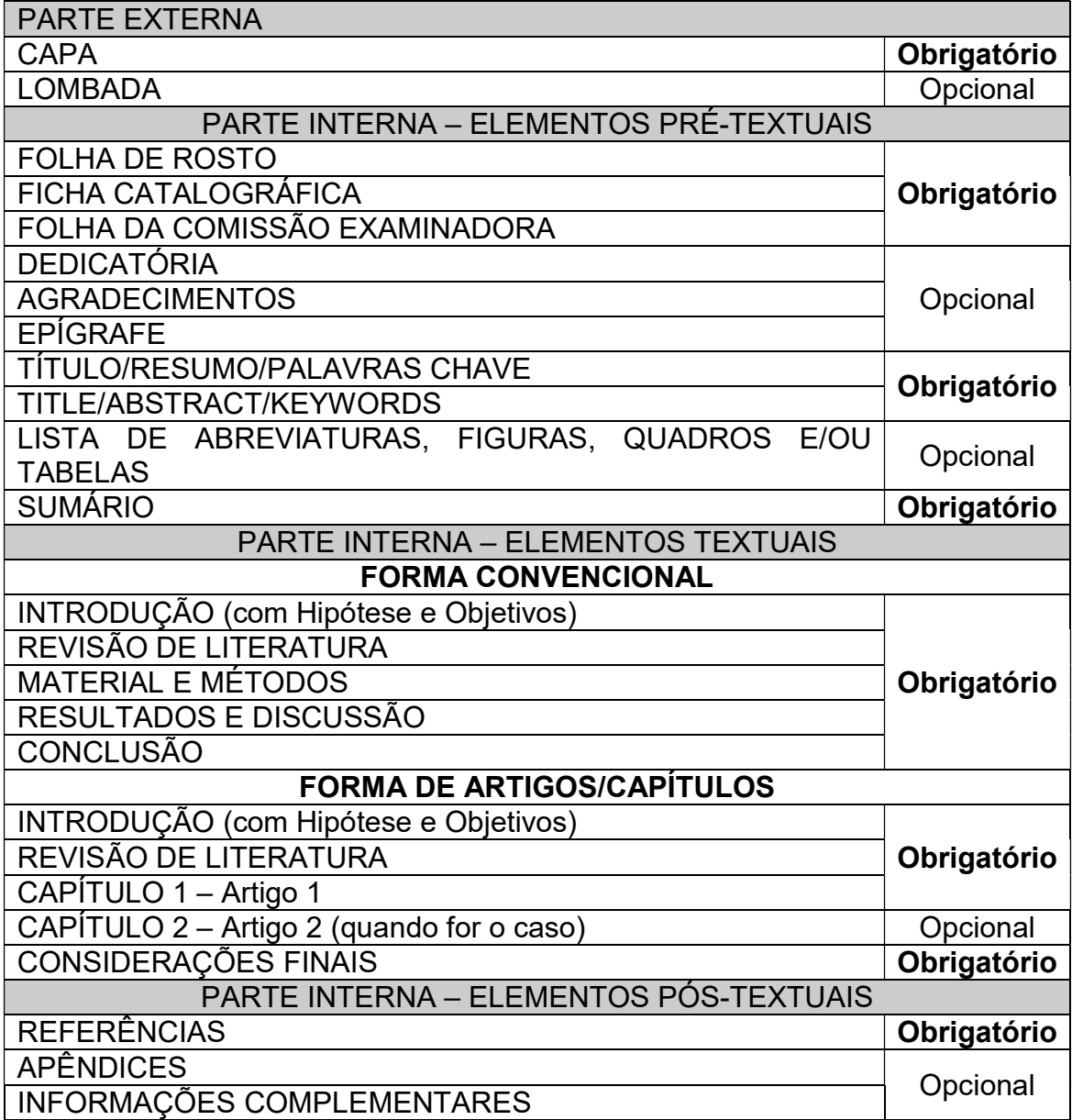

#### OBSERVAÇÕES:

- recomenda-se que a impressão seja realizada a partir de uma versão em pdf para se evitar erros gerados por diferentes versões do Word,

- ter a parte Pré-Textual impressa em apenas um lado da página (frente), com exceção da Ficha Catalográfica que deve ser impressa no verso da Folha de Rosto; e as partes Textual e Pós-Textual impressas em ambos os lados quando o exemplar possuir mais que 100 páginas contadas a partir da INTRODUÇÃO, sendo que cada nova Seção deverá começar em uma página ímpar (frente).

#### 4 PLÁGIO

O termo plágio refere-se ao ato de assinar ou apresentar uma obra de qualquer natureza contendo parte de outra obra que pertença a outra pessoa sem citar o autor original. Ou seja, o plagiador apropria-se indevidamente da obra de outra pessoa, assumindo a autoria da mesma.

Pode ser total (cópia de uma obra inteira, sem citar a fonte); parcial (cópia de partes de uma obra sem citar a fonte); ou conceitual (utilização da essência da obra expressa de forma distinta da original).

O plágio é considerado crime, tratado pelo Código Penal Brasileiro (Decreto Lei 2.848/40) e pela Lei Federal de Direitos Autorais (Lei 9.610/98).

Atualmente existem várias ferramentas para detecção de plágio que vêm sendo utilizadas especialmente em trabalhos acadêmicos.

#### 5 DISPOSIÇÕES GERAIS

Na UFRB a política de informação técnico científica é regulamentada pela Portaria Nº 771 de 06 de setembro de 2013, que estabelece que a produção técnico científica de discentes, docentes, servidores e técnico administrativos da UFRB será efetuada no Repositório Institucional. Para que a produção seja incluída ela deve estar completa e na sua forma final. Compete ao autor encaminhar sua produção em meio digital (arquivo em pdf) ao seu respectivo Programa e permitir a publicação eletrônica por meio do Termo de Autorização.

Os casos omissos ou especiais a esta Norma deverão ser resolvidos pelo Colegiado do Programa de Pós-Graduação em Ciência Animal.

Esta Norma entrará em vigor na data de sua aprovação pelo Colegiado do Programa de Pós-Graduação em Ciência Animal, revogadas as disposições em contrário.

Cruz das Almas, 01 de Outubro de 2015.